## Team bearbeiten (SC30)

## Jahr: Sektion: **ASG Zug**

neues Team erstellen Team 1

Feld: 4 (Topf)

Runde:

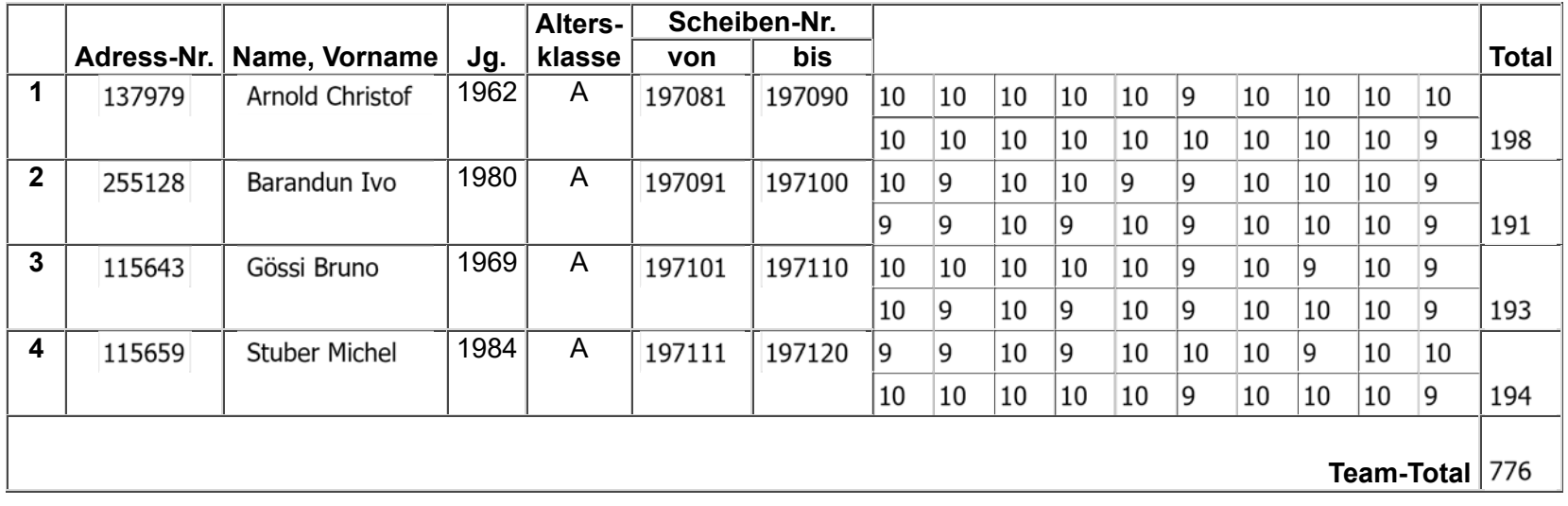

□ Team in dieser Runde abmelden

Team löschen

Zurück Speichern

1 von 1

## Team bearbeiten (SC30)

## Jahr: Sektion: **ASG Zug**

neues Team erstellen Team 2

Feld: 1 (Topf)

Runde:

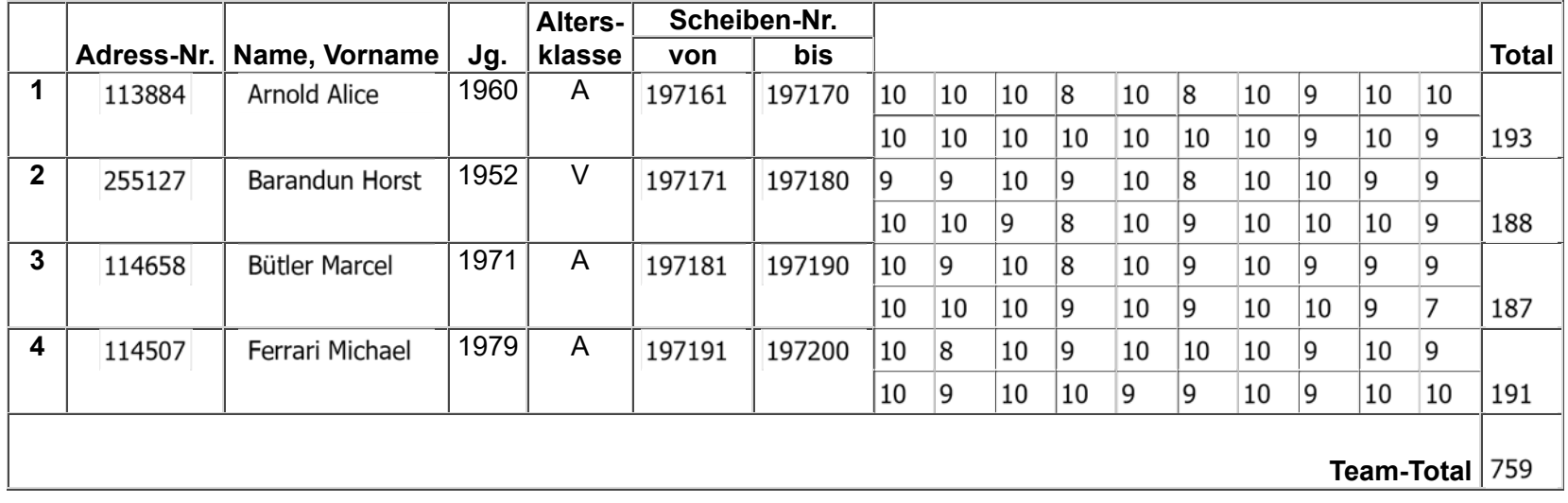

□ Team in dieser Runde abmelden

Team löschen

Zurück Speichern

1 von 1